*IBM SPSS Bootstrapping 29*

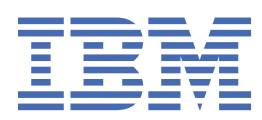

#### **Nota**

Antes de utilizar esta información y el producto al que se refiere, lea la información en ["Avisos" en la](#page-10-0) [página 7](#page-10-0).

#### **Información del producto**

Esta edición se aplica a la versión 29, release 0, modificación 0 de IBM® SPSS Statistics y a todas las versiones y modificaciones posteriores hasta que se indique lo contrario en nuevas ediciones.

**© Copyright International Business Machines Corporation .**

# **Contenido**

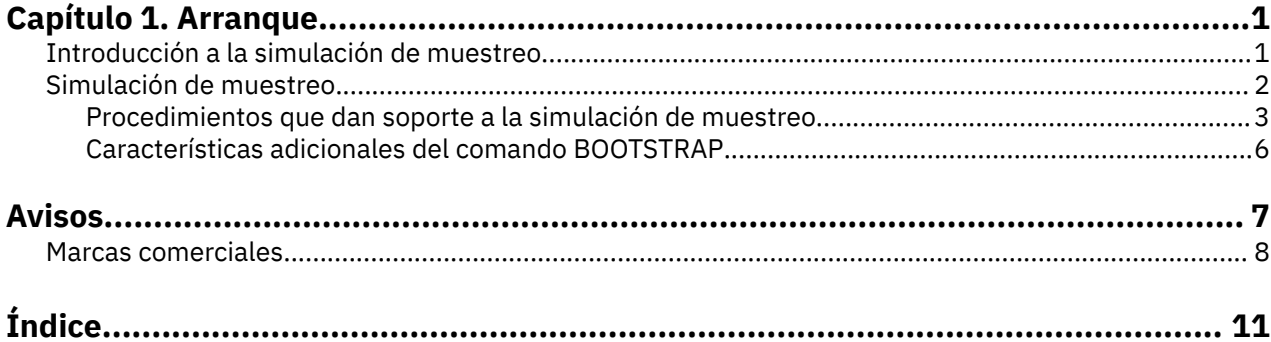

# <span id="page-4-0"></span>**Capítulo 1. Arranque**

Las siguientes características de simulación de muestreo están incluidas en la edición Base.

# **Introducción a la simulación de muestreo**

Cuando recopila datos suele estar interesado en las propiedades de la población de la que ha tomado la muestra. Hace inferencias acerca de los parámetros de la población con estimaciones calculadas de la muestra. Por ejemplo, si el conjunto de datos *Employee data.sav* que se incluye con el producto es una muestra aleatoria de una población mayor de empleados, la media muestral de 34.419,57 dólares como *Salario actual* es una estimación de la media del salario actual de la población de los empleados. Por otra parte, esta estimación tiene un error estándar de 784,311 dólares para una muestra de tamaño 474, y por lo tanto un intervalo de confianza del 95 % para el salario promedio actual en la población de empleados es de entre 32.878,40 y 35.960,73 dólares. Pero, ¿hasta qué punto son fiables estos estimadores? Para algunas poblaciones "conocidas" y parámetros de buen comportamiento, sabemos algo acerca de las propiedades de las estimaciones de la muestra y podemos confiar en estos resultados. La simulación de muestreo busca más información acerca de las propiedades de los estimadores de poblaciones "desconocidas" y parámetros de mal comportamiento.

## **Cómo funciona la simulación de muestreo**

En su forma más simple, para un conjunto de datos con un tamaño de la muestra de *N*, tomará *B* muestras de "simulación de muestreo" de un tamaño *N* sustituyendo del conjunto de datos original y calcular el estimador de cada uno de estas *B* muestras de simulación de muestreo. Estas *B* estimaciones de simulación de muestreo son una muestra de un tamaño *B* de la que podrá realizar inferencias acerca del estimador. Por ejemplo, si toma 1.000 muestras de simulación de muestreo del conjunto de datos *Employee data.sav* , el error estándar de estimación de simulación de muestreo de 776,91 dólares para la media muestral de *Salario actual* es una alternativa a la estimación de 784,311 dólares.

Además, la simulación de muestreo proporciona un error estándar y un intervalo de confianza para la mediana, cuyas estimaciones paramétricas no están disponibles.

## **Soporte para la simulación de muestreo en el producto**

La simulación de muestreo se incorpora como un cuadro de diálogo subordinado en procedimientos que admiten simulación de muestreo. Consulte ["Procedimientos que dan soporte a la simulación de](#page-6-0) [muestreo" en la página 3](#page-6-0) si desea obtener información acerca de los procedimientos que admiten simulación de muestreo.

Si se requiere simulación de muestreo en los cuadros de diálogo, se pega un nuevo comando BOOTSTRAP independiente, además de la sintaxis normal que genera el cuadro de diálogo. El comando BOOTSTRAP crea las muestras de simulación de muestreo en función de sus especificaciones. Internamente, el producto trata estas muestras de simulación de muestreo como segmentaciones, incluso si no se muestran de forma explícita en el Editor de datos. Significa que, de forma interna, son efectivamente *B*\**N* casos, de forma que el recuento de casos en la barra de estado contará desde 1 a *B*\**N* cuando se procesen los datos durante la simulación de muestreo. El Sistema de gestión de resultados (SGR) se utiliza para recopilar los resultados de la ejecución del análisis en cada "segmentación de simulación de muestreo". Estos resultados se combinan y los resultados de simulación de muestreo combinados se muestran en el Visor con el resto del resultado normal que genera el procedimiento. En algunos casos, podrá ver una referencia a "segmentación de simulación de muestreo 0"; es el conjunto de datos original.

**Nota:** Con el programa de carga habilitado, no se generan gráficos en la salida.

# <span id="page-5-0"></span>**Simulación de muestreo**

La simulación de muestreo es un método para derivar estimaciones robustas de errores estándar e intervalos de confianza para estimaciones como la media, mediana, proporción, razón de probabilidad, coeficientes de correlación o coeficientes de regresión. También se puede utilizar para crear contrastes de hipótesis. La simulación de muestreo es más útil como alternativa a estimaciones paramétricas en caso de que los supuestos de esos métodos sean dudosos (como en el caso de modelos de regresión con residuos heteroscedástico se ajusten a muestras pequeñas), o si la inferencia paramétrica no es posible o requiere fórmulas muy complicadas para el cálculo de errores estándar (como en el caso de cálculo de intervalos de confianza de mediana, cuartiles y otros percentiles).

# **ejemplos**

Una empresa de telecomunicaciones pierde alrededor del 27% de sus clientes por abandono cada mes. Para reducir el porcentaje de abandono, los directivos quieren saber si este porcentaje varía en diferentes grupos de clientes predefinidos. Mediante la simulación de muestreo, puede determinar si un porcentaje concreto de abandonos describe de forma adecuada los cuatro tipos principales de clientes.

En una revisión de los registros de empleados, los directivos están interesados en las experiencias anteriores de los empleados. La experiencia laboral es asimétrica, lo que hace que la media sea una estimación menos deseable de la experiencia laboral "habitual" entre los empleados que la mediana. Sin embargo, los intervalos de confianza no están disponibles para la mediana en el producto.

Los directivos también están interesados en determinar los factores que están asociados con los aumentos de salarios de los empleados mediante la definición de un modelo lineal de la diferencia entre el salario inicial y el actual. Al realizar una simulación de muestreo de un modelo lineal, puede utilizar métodos de muestreado sucesivo especiales (simulación de muestreo residual y wild) para obtener resultados más precisos.

Muchos procedimientos admiten simulación de muestreo y la combinación de resultados a partir del análisis de muestras de simulación de muestreo. Los controles para especificar análisis de simulación de muestreo se integran directamente como un diálogo subordinado común en procedimientos que admiten simulación de muestreo. La configuración del cuadro de diálogo de simulación de muestreo permanece en los procedimientos de forma que, si ejecuta un análisis de frecuencias con simulación de muestreo en los cuadros de diálogo, la simulación de muestreo se activará de forma predeterminada para otros procedimientos que lo admitan.

## **Cómo obtener un análisis de programa de arranque**

- 1. En los menús seleccione un procedimiento que admita la simulación de muestreo y pulse en **Simular muestreo**.
- 2. Seleccione **Ejecutar simulación de muestreo**.

También puede controlar las siguientes opciones:

**Número de muestras.** Para los intervalos de percentil y BCa producidos, se recomienda utilizar al menos 1000 muestras de simulación de muestreo. Especifique un número entero positivo.

**Definir semilla para tornado de Mersenne.** Si se establece una semilla es posible replicar análisis. El uso de este control es parecido a establecer el tornado de Mersenne como generador activo y especificar un punto de inicio fijo en el cuadro de diálogo Generadores de números aleatorios, con la importante diferencia de que la definición de la semilla de este cuadro de diálogo mantendrá el estado actual del generador de números aleatorios y restaurará dicho estado cuando haya terminado el análisis. para obtener más información.

**Intervalos de confianza.** Especifique un nivel de confianza mayor que 50 y menor que 100. Los intervalos de percentiles sólo utilizan los valores de simulación de muestreo ordenados correspondientes a los percentiles de intervalo de confianza deseados. Por ejemplo, un intervalo de confianza de percentil del 95% utiliza los percentiles 2,5 y 97,5 de los valores de simulación de muestreo como los límites inferior y superior del intervalo (interpolando los valores de simulación de muestreo si es necesario). Los

<span id="page-6-0"></span>intervalos de sesgo corregidos y acelerados (BCa) son intervalos ajustados que son más precisos a costa de requerir más tiempo para calcular.

**Muestreo.** El método **Simple** consiste en volver a muestrear los casos reemplazándolos del conjunto de datos original. El método **Estratificado** consiste en volver a muestrear los casos sustituyendo el conjunto de datos original, *en* los estratos definidos por las variables de estratos de clasificación cruzada. El muestreo de simulación de muestreo estratificado puede ser muy útil si las unidades de los estratos son relativamente homogéneas aunque las unidades para todos los estratos son muy diferentes.

**Nota:** Con el programa de carga habilitado, no se generan gráficos en la salida.

# **Procedimientos que dan soporte a la simulación de muestreo**

Los siguientes procedimientos admiten simulación de muestreo.

- La simulación de muestreo no funciona con conjuntos de datos de imputación múltiple. Si hay una variable *Imputation\_* en el conjunto de datos, el cuadro de diálogo Simular muestreo se desactiva.
- La simulación de muestreo no funciona si hay valores de ponderación no enteros.
- La simulación de muestreo utiliza eliminación por lista para determinar los casos; es decir, los casos con valores perdidos en cualquiera de las variables de análisis se eliminan del análisis, de forma que, cuando la simulación de muestreo está en efecto, eliminación por lista se activa incluso si el procedimiento de análisis especifica otra forma de manejo de valores perdidos.

**Nota:** Los gráficos generalmente no se proporcionan cuando la simulación de muestreo está en vigor para un análisis.

## **Statistics Base Edition**

#### **Frecuencias**

Se da soporte a las siguientes características:

- La tabla Estadísticos admite estimaciones de simulación de muestreo de la media, la desviación estándar, la varianza, la mediana, la asimetría, la curtosis y los percentiles.
- La tabla Frecuencias admite estimaciones de simulación de muestreo del porcentaje.

#### **Descriptivos**

Se da soporte a las siguientes características:

• La tabla Estadísticos descriptivos admite estimaciones de simulación de muestreo de la media, la desviación estándar, la varianza, la asimetría y la curtosis.

#### **Explorar**

Se da soporte a las siguientes características:

- La tabla Descriptivos admite estimaciones de simulación de muestreo de la media, la media recortada al 5%, la desviación estándar, la varianza, la mediana, la asimetría, la curtosis y el rango intercuartil.
- La tabla Estimadores-M admite estimaciones de simulación de muestreo del estimador-M de Huber, el estimador biponderado de Tukey, el estimador-M de Hampel y la onda de Andrews.
- La tabla Percentiles admite estimaciones de simulación de muestreo de los percentiles.

#### **Tablas cruzadas**

Se da soporte a las siguientes características:

- La tabla Medidas direccionales admite estimaciones de simulación de muestreo de Lambda, Goodman y Kruskal Tau, coeficiente de incertidumbre y d de Somers.
- La tabla Medidas simétricas admite estimaciones de simulación de muestreo de Phi, V de Cramer, coeficiente de contingencia, tau-b de Kendall, tau-c de Kendall, Gamma, correlación de Spearman y r de Pearson.
- La tabla Estimación de riesgo admite estimaciones de simulación de muestreo de la razón de probabilidad.

• La tabla de razón de probabilidad común de Mantel-Haenszel admite estimaciones de simulación de muestreo y pruebas de significación de ln(Estimación).

#### **Medias**

Se da soporte a las siguientes características:

• La tabla Informe admite estimaciones de simulación de muestreo de la media, la mediana, la mediana agrupada, la desviación estándar, la varianza, la curtosis, la asimetría, la media armónica y la media geométrica.

#### **Prueba T para una muestra**

Se da soporte a las siguientes características:

- La tabla Estadísticos admite estimaciones de simulación de muestreo de la media y la desviación estándar.
- La tabla Prueba admite estimaciones de simulación de muestreo y pruebas de significación de la diferencia de medias.

#### **Prueba T para muestras independientes**

Se da soporte a las siguientes características:

- La tabla Estadísticos de grupo admite estimaciones de simulación de muestreo de la media y la desviación estándar.
- La tabla Prueba admite estimaciones de simulación de muestreo y pruebas de significación de la diferencia de medias.

#### **Prueba T de muestras emparejadas**

Se da soporte a las siguientes características:

- La tabla Estadísticos admite estimaciones de simulación de muestreo de la media y la desviación estándar.
- La tabla Correlaciones admite estimaciones de simulación de muestreo de correlaciones.
- La tabla Prueba admite estimaciones de simulación de muestreo de la media.

#### **ANOVA de un factor**

Se da soporte a las siguientes características:

- La tabla Estadísticos descriptivos admite estimaciones de simulación de muestreo de la media y la desviación estándar.
- La tabla Comparaciones múltiples admite estimaciones de simulación de muestreo de la diferencia de medias.
- La tabla Pruebas de contraste admite estimaciones de simulación de muestreo y pruebas de significación de valor de contraste.

#### **GLM Univariante**

Se da soporte a las siguientes características:

- La tabla Estadísticos descriptivos admite estimaciones de simulación de muestreo de la media y la desviación estándar.
- La tabla Estimaciones de los parámetros admite estimaciones de simulación de muestreo y pruebas de significación de coeficiente B.
- La tabla de resultados de contraste admite estimaciones de simulación de muestreo y pruebas de significación de la diferencia.
- Medias marginales estimadas: La tabla Estimaciones admite estimaciones de simulación de muestreo de la media.
- Medias marginales estimadas: La tabla Comparaciones por parejas admite estimaciones de simulación de muestreo de la diferencia de medias.
- La tabla Pruebas post hoc: Comparaciones múltiples admite estimaciones de simulación de muestreo de la diferencia de medias.

#### **Correlaciones bivariadas**

Se da soporte a las siguientes características:

- La tabla Estadísticos descriptivos admite estimaciones de simulación de muestreo de la media y la desviación estándar.
- La tabla Correlaciones admite estimaciones de simulación de muestreo y pruebas de significación de correlaciones.

**Nota:** Si se requieren correlaciones no paramétricas (tau-b de Kendall o Spearman) además de las correlaciones de Pearson, el cuadro de diálogo pega los comandos CORRELATIONS y NONPAR CORR con un comando BOOTSTRAP diferente para cada una. Se utilizarán las mismas muestras de simulación de muestreo para calcular todas las correlaciones.

Antes de la combinación, la transformación Fisher *Z* se aplica a las correlaciones. Tras la combinación, se aplica la transformación *Z* inversa.

#### **Correlaciones parciales**

Se da soporte a las siguientes características:

- La tabla Estadísticos descriptivos admite estimaciones de simulación de muestreo de la media y la desviación estándar.
- La tabla Correlaciones admite estimaciones de simulación de muestreo de correlaciones.

#### **Regresión lineal**

Se da soporte a las siguientes características:

- La tabla Estadísticos descriptivos admite estimaciones de simulación de muestreo de la media y la desviación estándar.
- La tabla Correlaciones admite estimaciones de simulación de muestreo de correlaciones.
- La tabla Resumen de modelo admite estimaciones de simulación de muestreo de Durbin-Watson.
- La tabla Coeficientes admite estimaciones de simulación de muestreo y pruebas de significación de coeficiente B.
- La tabla Coeficientes de correlación admite estimaciones de simulación de muestreo de correlaciones.
- La tabla Estadísticas de residuos admite estimaciones de simulación de muestreo de la media y la desviación estándar.

#### **Regresión ordinal**

Se da soporte a las siguientes características:

• La tabla Estimaciones de los parámetros admite estimaciones de simulación de muestreo y pruebas de significación de coeficiente B.

#### **Análisis discriminante**

Se da soporte a las siguientes características:

- La tabla Coeficientes de funciones discriminantes canónicas estandarizados admite estimaciones de simulación de muestreo de coeficientes estandarizados.
- La tabla Coeficientes de funciones discriminantes canónicas admite estimaciones de simulación de muestreo de coeficientes no estandarizados.
- La tabla Coeficientes de función de clasificación admite estimaciones de simulación de muestreo de coeficientes.

### **SPSS Statistics Edición Premium y opción Estadísticas avanzadas**

#### **GLM Multivariante**

Se da soporte a las siguientes características:

• La tabla Estimaciones de los parámetros admite estimaciones de simulación de muestreo y pruebas de significación de coeficiente B.

#### <span id="page-9-0"></span>**Modelos lineales mixtos**

Las características siguientes están soportadas a menos que se especifique un subcomando REPETIDAMENTE:

- La tabla Estimaciones de efectos fijos admite estimaciones de simulación de muestreo y pruebas de significación de estimación.
- La tabla Estimaciones de parámetros de covarianzas admite estimaciones de simulación de muestreo y pruebas de significación de estimación.

#### **Modelos lineales generalizados**

Se da soporte a las siguientes características:

• La tabla Estimaciones de los parámetros admite estimaciones de simulación de muestreo y pruebas de significación de coeficiente B.

#### **Regresión de Cox**

Se da soporte a las siguientes características:

• La tabla Variables en la ecuación admite estimaciones de simulación de muestreo y pruebas de significación de coeficiente B.

### **SPSS Statistics Edición Standard y opción Regresión**

#### **Regresión logística binaria**

Se da soporte a las siguientes características:

• La tabla Variables en la ecuación admite estimaciones de simulación de muestreo y pruebas de significación de coeficiente B.

#### **Regresión logística multinomial**

Se da soporte a las siguientes características:

• La tabla Estimaciones de los parámetros admite estimaciones de simulación de muestreo y pruebas de significación de coeficiente B.

# **Características adicionales del comando BOOTSTRAP**

La sintaxis de comandos también le permite:

• Realice muestreos de simulación de muestreo residuales y wild (subcomando SAMPLING)

Consulte la *Referencia de sintaxis de comandos* para obtener información completa de la sintaxis.

# <span id="page-10-0"></span>**Avisos**

Esta información se ha desarrollado para productos y servicios que se ofrecen en EE.UU. Este material de IBM podría estar disponible en otros idiomas. Sin embargo, puede que se le exija poseer una copia del producto o de una versión del producto en ese idioma para poder acceder a él.

Es posible que IBM no ofrezca los productos, servicios o características descritos en este documento en otros países. Póngase en contacto con el representante local de IBM, que le informará sobre los productos y servicios disponibles actualmente en su área. Cualquier referencia a un producto, programa o servicio de IBM no pretende afirmar ni implicar que solo se puede utilizar dicho producto, programa o servicio de IBM. En su lugar, se puede utilizar cualquier producto, programa o servicio funcionalmente equivalente que no infrinja ninguno de los derechos intelectuales de IBM. Sin embargo, es responsabilidad del usuario evaluar y verificar el funcionamiento de cualquier producto, programa o servicio que no sea de IBM.

IBM puede tener patentes o solicitudes de patentes pendientes que cubran el tema principal descrito en este documento. El suministro de este documento no le otorga ninguna licencia sobre dichas patentes. Puede enviar consultas sobre licencias, por escrito, a:

*IBM Director of Licensing*

#### *IBM Corporation*

#### *North Castle Drive, MD-NC119Armonk, NY 10504-1785Estados Unidos*

Para consultas sobre licencias relacionadas con información de doble byte (DBCS), póngase en contacto con el departamento de propiedad intelectual de IBM de su país o envíe sus consultas, por escrito, a:

*Licencia de Propiedad intelectual*

*Legal and Intellectual Property Law IBM Japan Ltd. 19-21, Nihonbashi-Hakozakicho, Chuo-kuTokio 103-8510, Japón* 

INTERNATIONAL BUSINESS MACHINES CORPORATION PROPORCIONA ESTA PUBLICACIÓN "TAL CUAL" SIN GARANTÍAS DE NINGUNA CLASE, NI EXPLÍCITAS NI IMPLÍCITAS, INCLUYENDO, PERO SIN LIMITARSE A, LAS GARANTÍAS IMPLÍCITAS DE NO VULNERACIÓN, COMERCIALIZACIÓN O ADECUACIÓN A UN FIN DETERMINADO. Algunas jurisdicciones no permiten la renuncia de garantías expresas o implícitas en determinadas transacciones, por lo que esta declaración podría no ser aplicable a su caso.

Esta publicación puede contener inexactitudes técnicas o errores tipográficos. Periódicamente se efectúan cambios en la información aquí contenida; estos cambios se incorporarán en nuevas ediciones de la publicación. IBM puede realizar en cualquier momento mejoras o cambios en los productos o programas descritos en esta publicación sin previo aviso.

Las referencias en esta información a sitios web que no son de IBM se proporcionan solo por comodidad y de ningún modo suponen un aval de dichos sitios. La información de esos sitios web no forma parte de la información de este producto de IBM y la utilización de esos sitios web se realiza bajo la responsabilidad del usuario.

IBM puede utilizar o distribuir cualquier información que proporcione de la forma que crea adecuada sin incurrir por ello en ninguna obligación con el cliente.

Los licenciatarios de este programa que deseen tener información sobre él con el fin de permitir: (i) el intercambio de información entre programas creados independientemente y otros programas (incluido el presente programa) y (ii) el uso recíproco de la información que se ha intercambiado, deben ponerse en contacto con:

#### <span id="page-11-0"></span>*IBM Director of Licensing*

#### *IBM Corporation*

#### *North Castle Drive, MD-NC119Armonk, NY 10504-1785Estados Unidos*

Dicha información puede estar disponible, sujeta a los términos y condiciones correspondientes, incluidos en algunos casos, el pago de una tarifa.

El programa bajo licencia que se describe en este documento y todo el material bajo licencia disponible lo proporciona IBM bajo los términos de las Condiciones generales deIBM, Acuerdo internacional de programas bajo licencia de IBM o cualquier otro acuerdo equivalente entre ambas partes.

Los ejemplos de cliente y datos de rendimiento citados se presentan solo con fines ilustrativos. Los resultados de rendimiento reales pueden variar en función de las configuraciones específicas y de las condiciones de funcionamiento.

La información relativa a los productos que no son de IBM se ha obtenido de los proveedores de dichos productos, de sus anuncios publicados o de otras fuentes disponibles públicamente. IBM no ha probado estos productos y no puede confirmar la precisión del rendimiento, la compatibilidad ni ninguna otra declaración relacionada con productos no IBM. Las preguntas sobre las prestaciones de productos que no son de IBM deben dirigirse a los proveedores de dichos productos.

Las declaraciones relativas a la dirección o intenciones futuras de IBM pueden cambiar o ser retiradas sin previo aviso, y solo representan propósitos y objetivos.

Esta información contiene ejemplos de datos e informes utilizados en operaciones comerciales diarias. Para ilustrarlos de la forma más completa posible, los ejemplos incluyen nombres de personas, empresas, marcas y productos. Todos estos nombres son ficticios y cualquier parecido con los nombres de personas o empresas reales es pura coincidencia.

#### LICENCIA DE DERECHOS DE AUTOR:

Esta información contiene programas de aplicación de ejemplo en lenguaje fuente, que se utilizan para ilustrar las técnicas de programación y distintas plataformas operativas. Puede copiar, modificar y distribuir estos programas de muestra de cualquier modo sin pagar a IBM con el fin de de desarrollar, utilizar, comercializar o distribuir programas de aplicación que se ajusten a la interfaz de programación de aplicaciones para la plataforma operativa para la que se ha escrito el código de muestra. Estos ejemplos no se han probado exhaustivamente en todas las condiciones. Por lo tanto, IBM no puede garantizar ni dar por supuesta la fiabilidad, la capacidad de servicio ni la funcionalidad de estos programas. Los programas de muestra se proporcionan "TAL CUAL" sin garantía de ningún tipo. IBM no se hará responsable de los daños derivados del uso de los programas de muestra.

Cada copia o cualquier parte de estos programas de muestra o cualquier trabajo derivado debe incluir un aviso de copyright, de esta manera:

 $\degree$  Copyright IBM Corp. 2021. Las partes de este código se derivan de IBM Corp. Programas de ejemplo.

© Copyright IBM Corp. 1989 - 2021. Reservados todos los derechos.

# **Marcas comerciales**

IBM, el logotipo de IBM e ibm.com son marcas registradas o marcas comerciales registradas de International Business Machines Corp., registradas en muchas jurisdicciones en todo el mundo. Otros nombres de productos y servicios pueden ser marcas registradas de IBM o de otras empresas. Hay disponible una lista actualizada de las marcas registradas de IBM en la web, en "Copyright and trademark information", en [www.ibm.com/legal/copytrade.shtml](http://www.ibm.com/legal/us/en/copytrade.shtml).

Adobe, el logotipo de Adobe, PostScript y el logotipo de PostScript son marcas registradas de Adobe Systems Incorporated en los Estados Unidos o en otros países.

Intel, el logotipo de Intel, Intel Inside, el logotipo de Intel Inside, Intel Centrino, el logotipo de Intel Centrino, Celeron, Intel Xeon, Intel SpeedStep, Itanium y Pentium son marcas registradas o marcas comerciales de Intel Corporation o de sus subsidiarias en los Estados Unidos y en otros países.

Linux es una marca registrada de Linus Torvalds en los Estados Unidos y/o en otros países.

Microsoft, Windows, Windows NT y el logotipo de Windows son marcas registradas de Microsoft Corporation en Estados Unidos o en otros países.

UNIX es una marca registrada de The Open Group en Estados Unidos y otros países.

Java y todas las marcas registradas y logotipos basados en Java son marcas comerciales o marcas registradas de Oracle y/o sus filiales.

IBM SPSS Bootstrapping 29

# <span id="page-14-0"></span>**Índice**

# **S**

simulación de muestreo procedimientos admitidos [3](#page-6-0)

IBM SPSS Bootstrapping 29

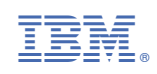